# **Distribution EOLE - Tâche #21602**

Scénario # 21300 (Terminé (Sprint)): Traitement express MEN (40-42)

# **Il n'est pas possible d'éditer la configuration par défaut du module scribe 2.6.2 sur Zéphir**

04/10/2017 11:06 - Daniel Dehennin

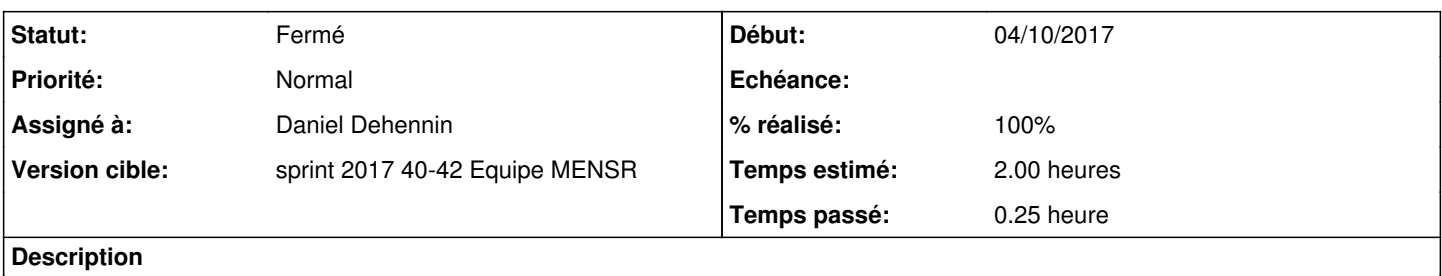

Le problème vient de la fonction de validation **check\_name\_uniq** qui n'est pas présente sur [Zéphir.](https://dev-eole.ac-dijon.fr/projects/zephir)

### **Révisions associées**

## **Révision 3d1dc516 - 04/10/2017 11:03 - Daniel Dehennin**

The "check\_name\_uniq" EOS function must be available on Zéphir

creole/eosfunc.py (check\_name\_uniq): move from eole-dhcp "creole/funcs/dhcp\_utils.py".

Ref: #21602

### **Révision b9cc7539 - 04/10/2017 11:07 - Daniel Dehennin**

The "check\_name\_uniq" EOS function must be available on Zéphir

Remove "creole/funcs/" since it's included in "creole/eosfunc.py".

Ref: #21602

#### **Historique**

#### **#1 - 04/10/2017 11:06 - Daniel Dehennin**

- *Projet changé de Distribution EOLE à creole*
- *Statut changé de Nouveau à En cours*
- *Assigné à mis à Daniel Dehennin*

#### **#2 - 04/10/2017 11:31 - Daniel Dehennin**

- *% réalisé changé de 0 à 100*
- *Restant à faire (heures) changé de 2.0 à 0.25*

### **Pour tester**

- 1. Démarrer une VM **aca.zephir-2.6.2-AvecConf**
- 2. Se connecter à l'interface web du [Zéphir](https://dev-eole.ac-dijon.fr/projects/zephir)
- 3. Allez dans le menu **modules**
- 4. Cliquez sur **modifier** de **scribe-2.6.2**
- 5. Cliquez sur le bouton **Changer les valeurs par défaut avec l'interface de configuration**

## **#3 - 05/10/2017 09:33 - Scrum Master**

- *Projet changé de creole à Distribution EOLE*
- *Statut changé de En cours à Résolu*

# **#4 - 11/10/2017 15:42 - Fabrice Barconnière**

*- Restant à faire (heures) changé de 0.25 à 0.0*

## **#5 - 11/10/2017 15:50 - Fabrice Barconnière**

*- Statut changé de Résolu à Fermé*

OK